## Datenblatt

## **Turnbeutel**

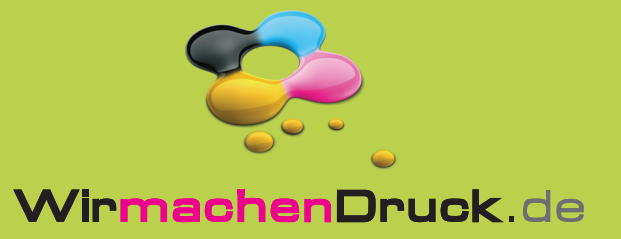

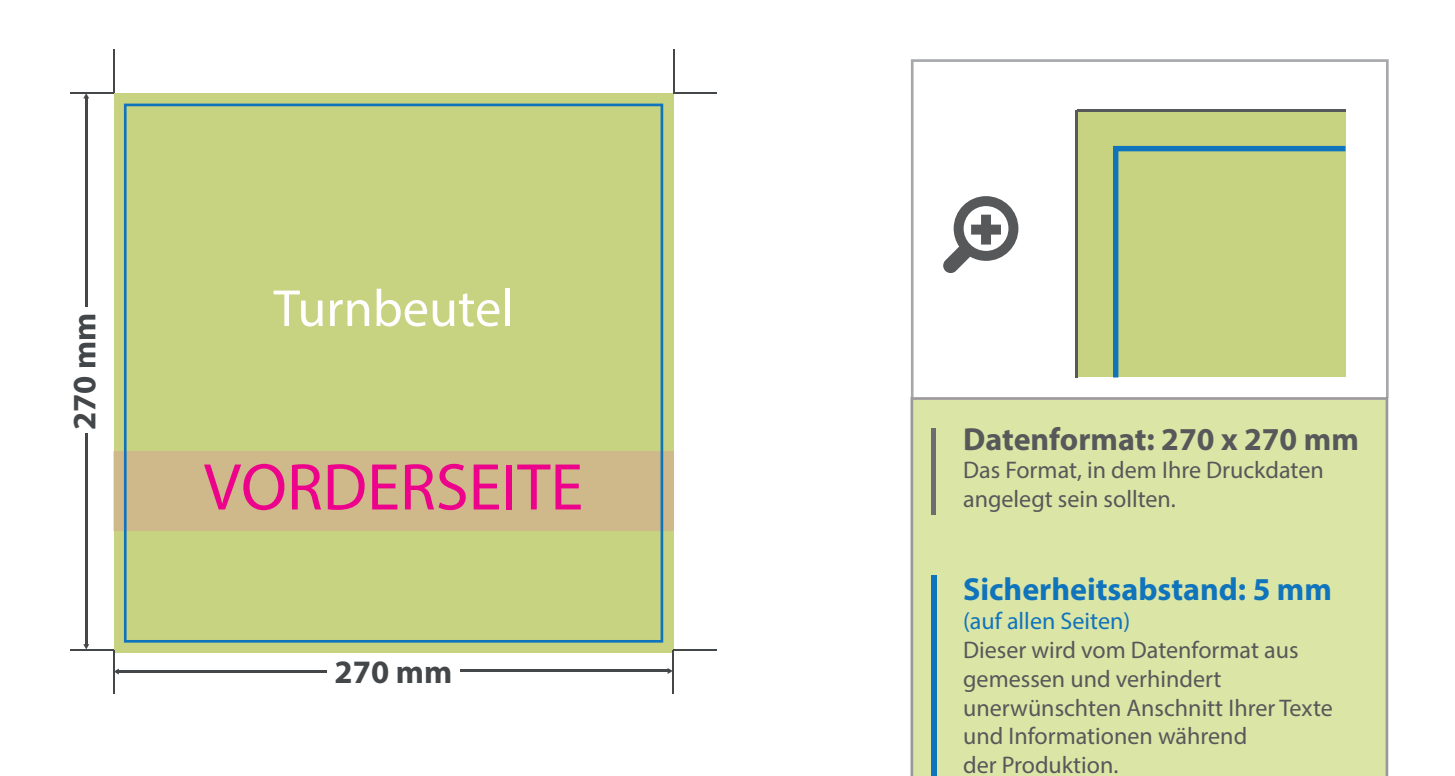

## 5 Tipps zur fehlerfreien Gestaltung Ihrer Druckdaten

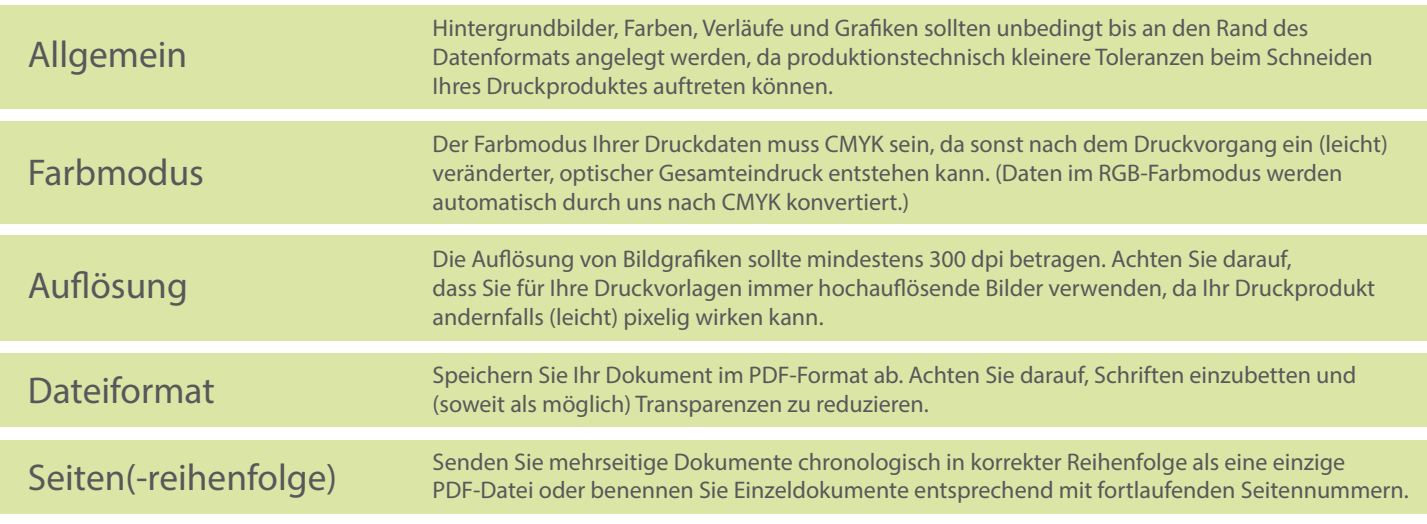